# LAB 4 STANDARD TEMPLATE LIBRARY

Data Structures

## AGENDA

- **· Introducing STL**
- Vectors
- Vector Example
- **Task1: Vector Course Application.**
- **Task 2: Stack Application**

## STL (STANDARD TEMPLATE LIBRARY)

a powerful set of C++ template classes that implement many popular and commonly used algorithms and data structures like

- **P** vectors
- **P** Lists
- **P** Map
- **P** Queues
- ? stacks.

# VECTOR

**.** Its is the Array list Data Structure in STL

▪ Vector is a template-based container that behaves just like a Dynamic Array.

**. It can expand its memory at run time** 

### VECTOR FUNCTIONS AND **OPERATORS**

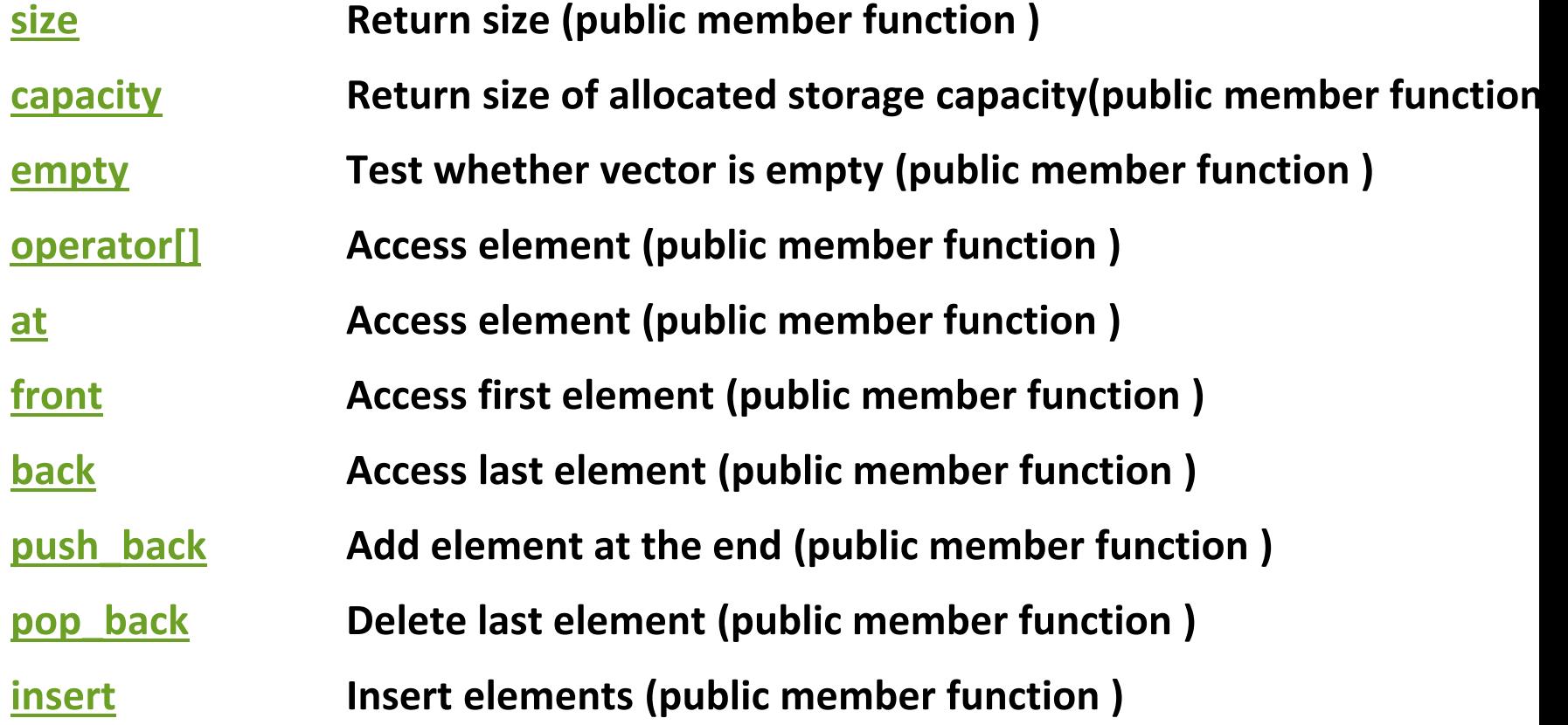

### VECTOR EXAMPLE

```
#include <iostream>
#include <vector>
using namespace std;
```

```
int main()
₹
```

```
int i;
// Create a vector containing integers
 vector<int> v = \{7, 5\};
```
// display the original size of vec cout  $\ll$  "vector size = "  $\ll$  v.size()  $\ll$  endl; cout<< "vector capacity= "<< v.capacity()<<endl;

Output:  $\overline{R}$  vector size = 2

**P** vector capacity= 2

// push 3 values into the vector for(i =  $\theta$ ; i < 3; i++) { v.push\_back(i); ł // display extended size of vec cout  $\ll$  "extended vector size = "  $\ll$  v.size()  $\ll$  endl; cout<< "vector capacity= "<< v.capacity()<<endl; // access 5 values from the vector for(i = 0; i < 5; i++) { cout  $\ll$  "value of  $v$  ["  $\ll$  i  $\ll$  "] = "  $\ll$   $v[i]$   $\ll$  endl; / change element by indexing  $v[4] = 5;$ for(i =  $0; i < 5; i++)$  { cout << "value of v at index " << i << "= " << v.at(i) << endl; return 0;

### Output:

**P** extended vector size = 5

$$
P \quad \text{vector capacity} = 8
$$

 value of v [0] = 7 value of v [1] = 5 value of v [2] = 0 value of v [3] = 1 value of v [4] = 2

**P** value of v at index  $0=7$ value of v at index 1= 5 value of v at index  $2=0$ value of v at index 3= 1 value of v at index 4= 5

### **Vector: Course Application**

Implement a program using Vectors to take form user courses till he stops then display the total number of students enrolled in courses.

Where each course has Name and number of students.

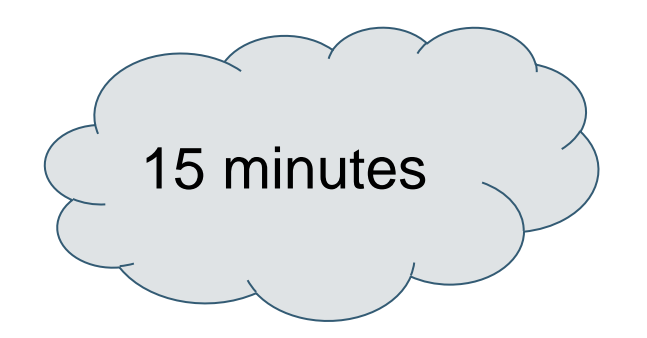

### **Sample Run**

Press 1 to Add Course Press 2 to Display Total Students Press 3 to Exit 1 enter course Data

#### **DS 30**

Press 1 to Add Course Press 2 to Display Total Students Press 3 to Exit

#### **1** enter course Data

#### **SP 40**

Press 1 to Add Course Press 2 to Display Total Students Press 3 to Exit

### **2**

#### **Total =70**

Press 1 to Add Course Press 2 to Display Total Students Press 3 to Exit

### **Vector: Course Application** *"SOLUTION"*

#### class course

```
\{
```
}

 $\mathbf{\}$ 

```
int nostudents;
 string name;
 public:
void readdata()
```

```
cout<<"enter course Data\n",
cin>>name >>nostudents;
```

```
int getN()
    return nostudents;
```
### **Vector: Course Application** *"SOLUTION"*

```
int <math>main()</math>\mathbf{f}vector<course> AllCourse;
    int ch=-1;do
    Ł
         cout << "Press 1 to Add Course" << endl;
         cout << "Press 2 to Display Total Students" << endl;
         cout << "Press 3 to Exit" << endl;
         \mathsf{cin}\rightarrow\mathsf{ch};if(ch==1)€
                  course c;
                  c.readdata();
                  AllCourse.push_back(c);
         if(ch==2)int total=0;
                  for(int i=0; i<111Course.size(); i++)ſ
                       total+=AllCourse[i].getN();
                  cout<<total<<endl;
         ł
    }while(ch!=3);
   return 0;
```
### **Stack: Application**

Implement a program that reads in a sequence of characters, and determines whether its parentheses are "balanced." using function

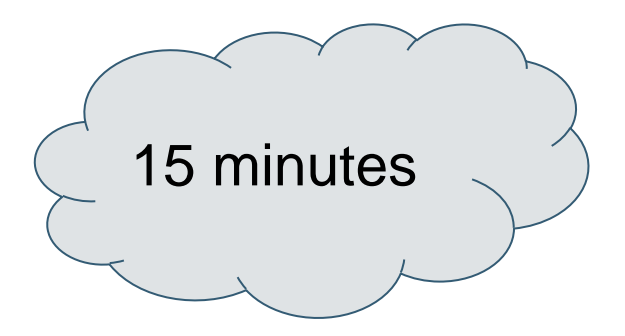

### **Stack:Application** *"SOLUTION"*

#### **□bool check(string s)**

```
stack <char> balance;
for (int i = 0; i < s.length(); i++)if (s[i] == '')balance.push(s[i]);if (s[i] == ')')if (!balance.empty())
            balance.pop();
        else
            return false;
    if (balance.empty())return true;
    else if (!balance.empty())
        return false;
```
### **Stack:Application** *"SOLUTION"*

```
F#include <iostream>
 #include <stack>
 #include <string>
 using namespace std;
 bool check(string s);
\existsint main()
     cout << "Enter your string: "<<endl;
     string s;
     \sin \gg s;if(check(s)=true)cout << "Balanced"<<endl;
     else
          cout << "Not Balanced"<<endl;
     system("pause");
     return 0;
```
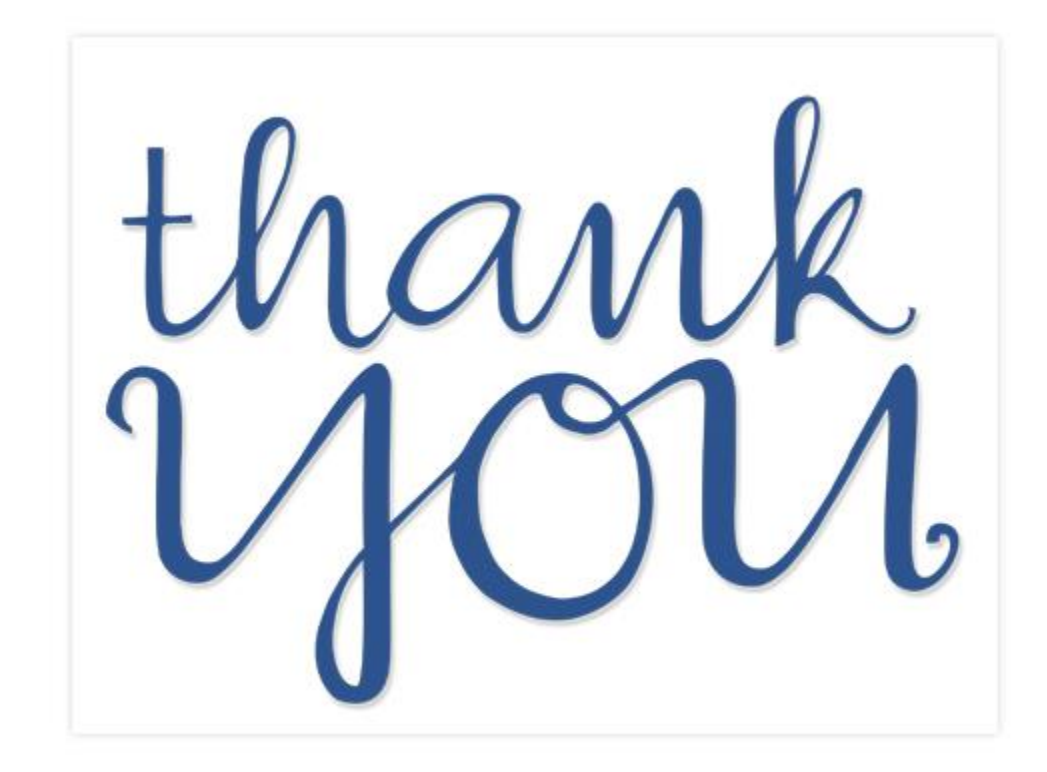